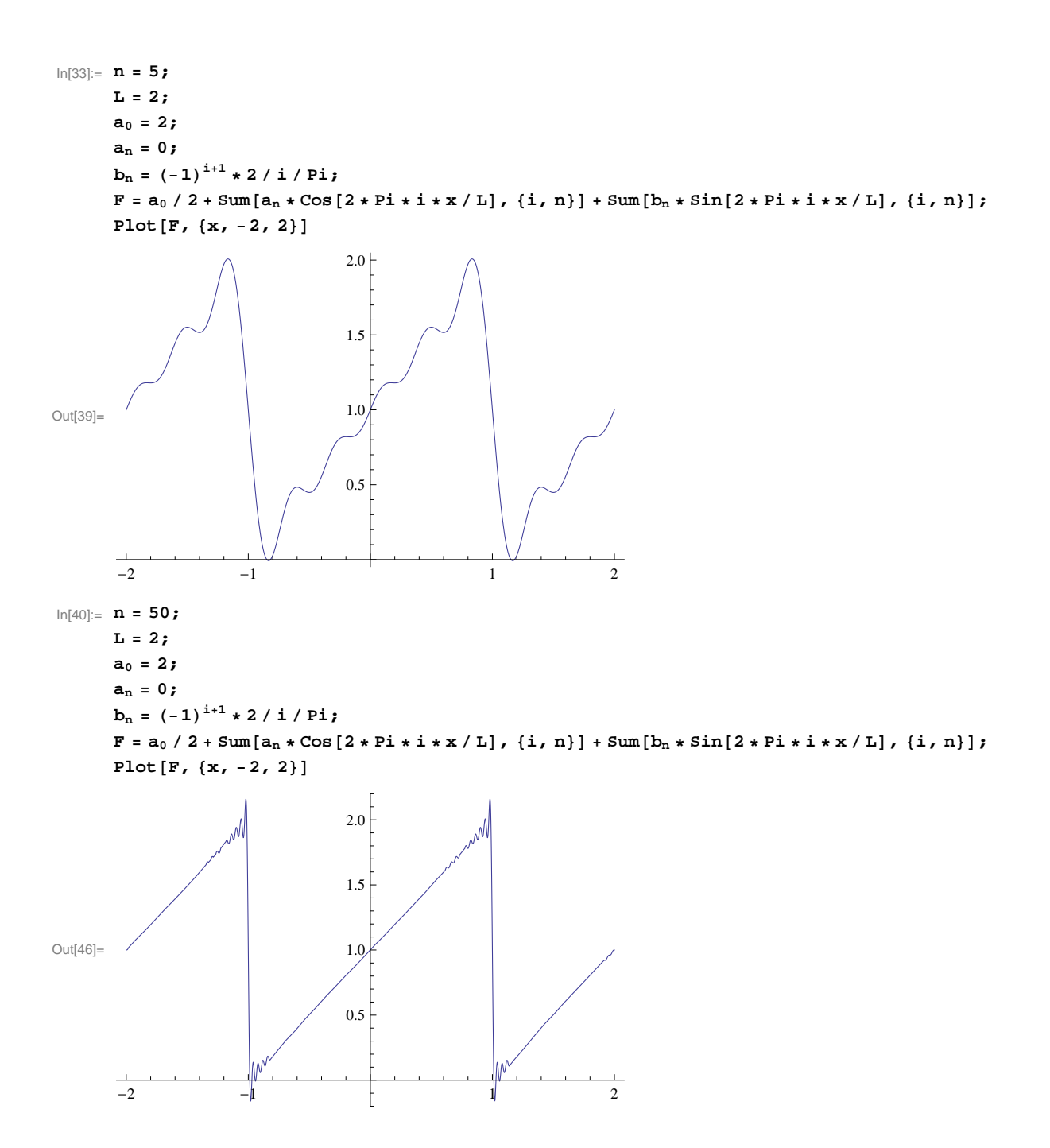

```
In[105]:= n = 5;
           L = 4;
           a0 = 2;
           an = 0;
            b<sub>n</sub> = 8 / i^2 / (Pi^2 * (Sin[i * Pi / 2])^3;\mathbf{F} = \mathbf{a}_0 / 2 + \texttt{Sum}[\mathbf{a}_n * \texttt{Cos}[2 * \texttt{Pi} * i * x / \texttt{L}], \; \{\texttt{i}, \texttt{n}\}] + \texttt{Sum}[\mathbf{b}_n * \texttt{Sin}[2 * \texttt{Pi} * i * x / \texttt{L}], \; \{\texttt{i}, \texttt{n}\}];Plot[F, {x, -2, 2}]Out[111]=
              -2 -1 1 20.5
                                                        1.0
                                                        1.5
In[98]:= n = 50;
          L = 4;
           a0 = 2;
           an = 0;
            \mathbf{b}_{\mathbf{n}} = 8 \bigg/ \mathbf{i}^2 \bigg/ ( \mathbf{P} \mathbf{i} )^2 \ast ( \mathbf{Sin} [\mathbf{i} * \mathbf{P} \mathbf{i} / 2 ] )^3 ;
          \texttt{F} = a_0 / 2 + \texttt{Sum} \left[ a_n * \texttt{Cos} \left[ 2 * \texttt{Pi} * i * x / \texttt{L} \right], \, \{i\text{, }n\} \right] + \texttt{Sum} \left[ b_n * \texttt{Sin} \left[ 2 * \texttt{Pi} * i * x / \texttt{L} \right], \, \{i\text{, }n\} \right];Plot[F, {x, -2, 2}]Out[104]=
              -2 -1 2
                                                       0.5
                                                        1.0
                                                        1.5
                                                        2.0
```